## **Zukünftiges Startdatum einer Marketingaktion | Planung und Vorbereitung**

## Schritt für Schritt

In den Stammdaten (1) des Marketing (2) wird in den Reitern "Marketingkampagnen & Marketingaktionen" (3) über das Startdatum (4) gesteuert, ab wann die Marketingkampagne/-aktion zur Auswahl angeboten werden soll (in der Kasse, der Kundenmaske oder im Vorgangsschritt). Der Anwender braucht dabei auf nichts zu beachten. Wird ein Enddatum (5) eingetragen, kann die Marketingaktion zu diesem Datum nicht mehr ausgewählt werden >> [Marketingaktionen | Stammdaten.](https://manual.amparex.com/display/HAN/Marketingaktionen+%7C+Stammdaten)

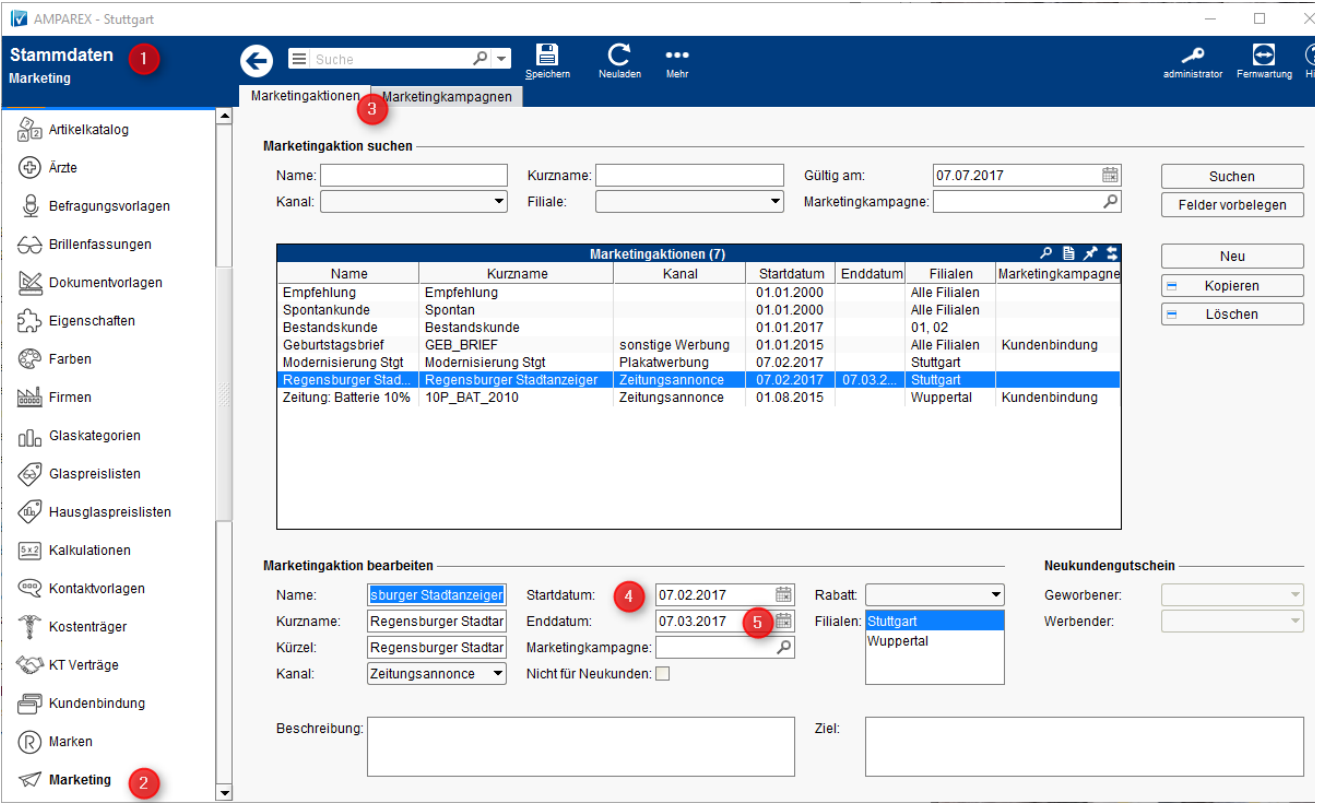